F

Ce feuillet est facultatif. Il s'adresse à l'aidant familial de la personne en situation de handicap. L'aidant familial, c'est une personne de l'entourage qui aide la personne en situation de handicap au quotidien. Si plusieurs aidants familiaux souhaitent exprimer leurs besoins, remplissez une feuille pour chacun. Vous pouvez expliquer à la MDPH l'aide que vous apportez actuellement à la personne en situation de handicap et vous pouvez exprimer vos attentes et vos besoins.

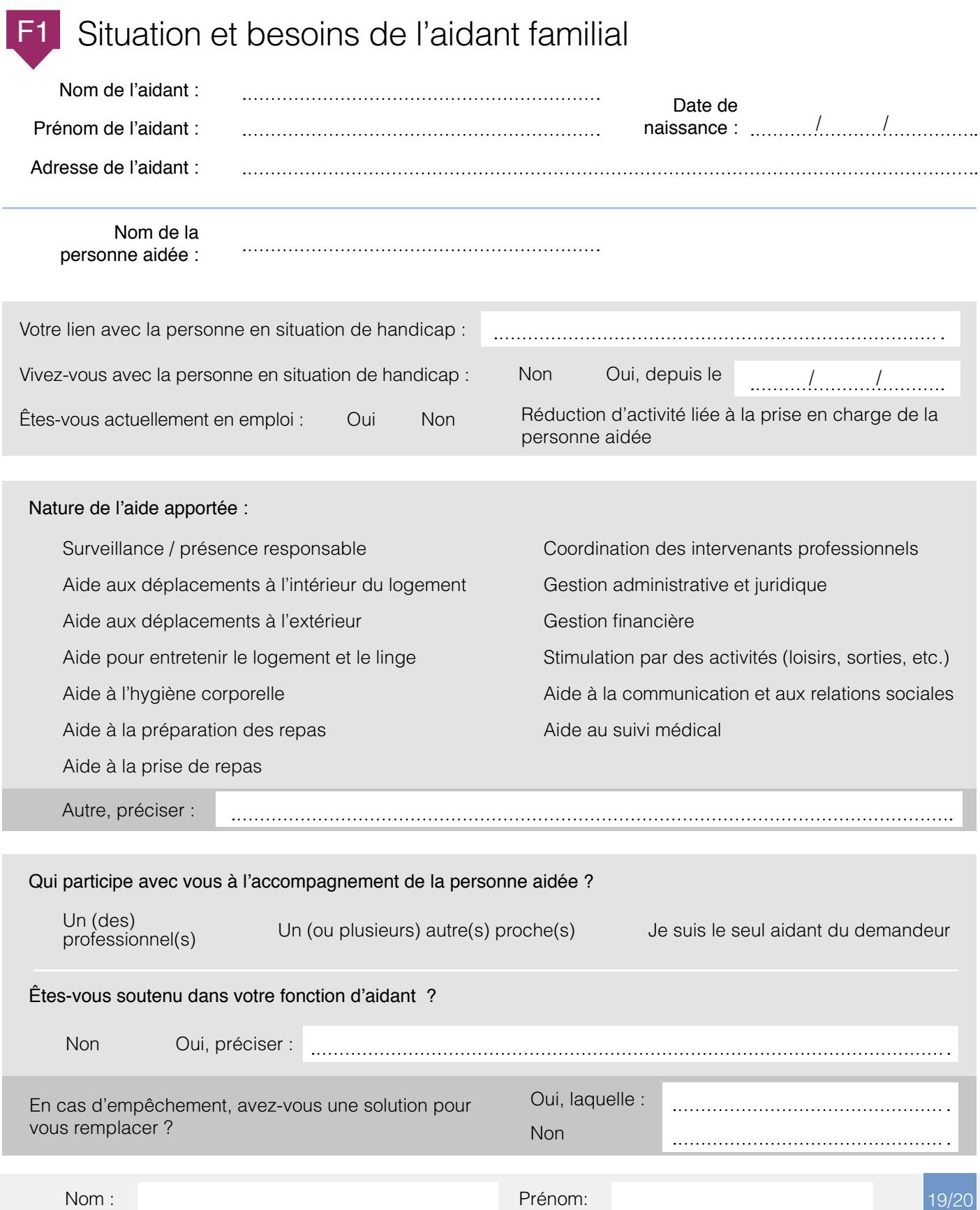

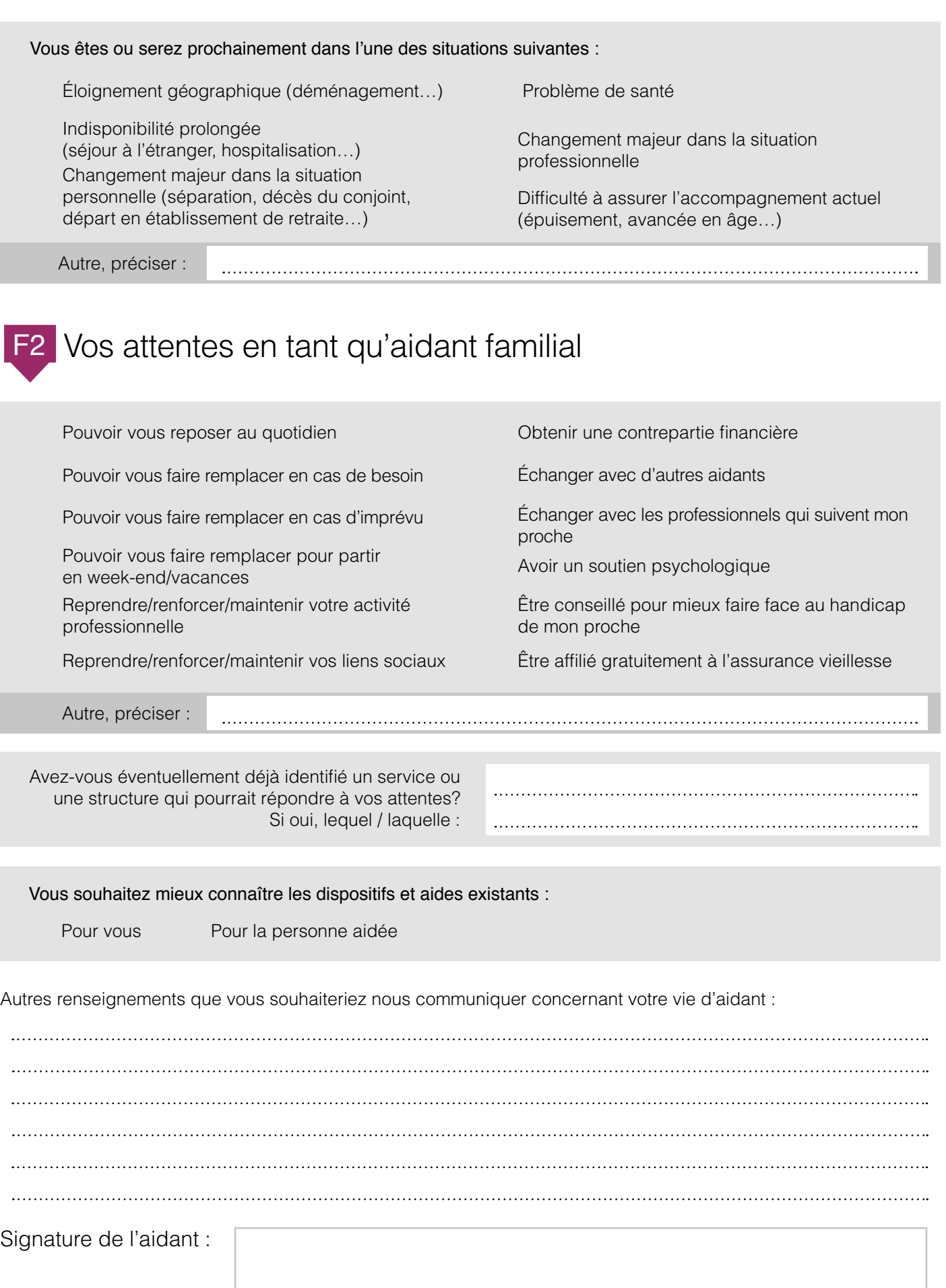